$\sim$ 

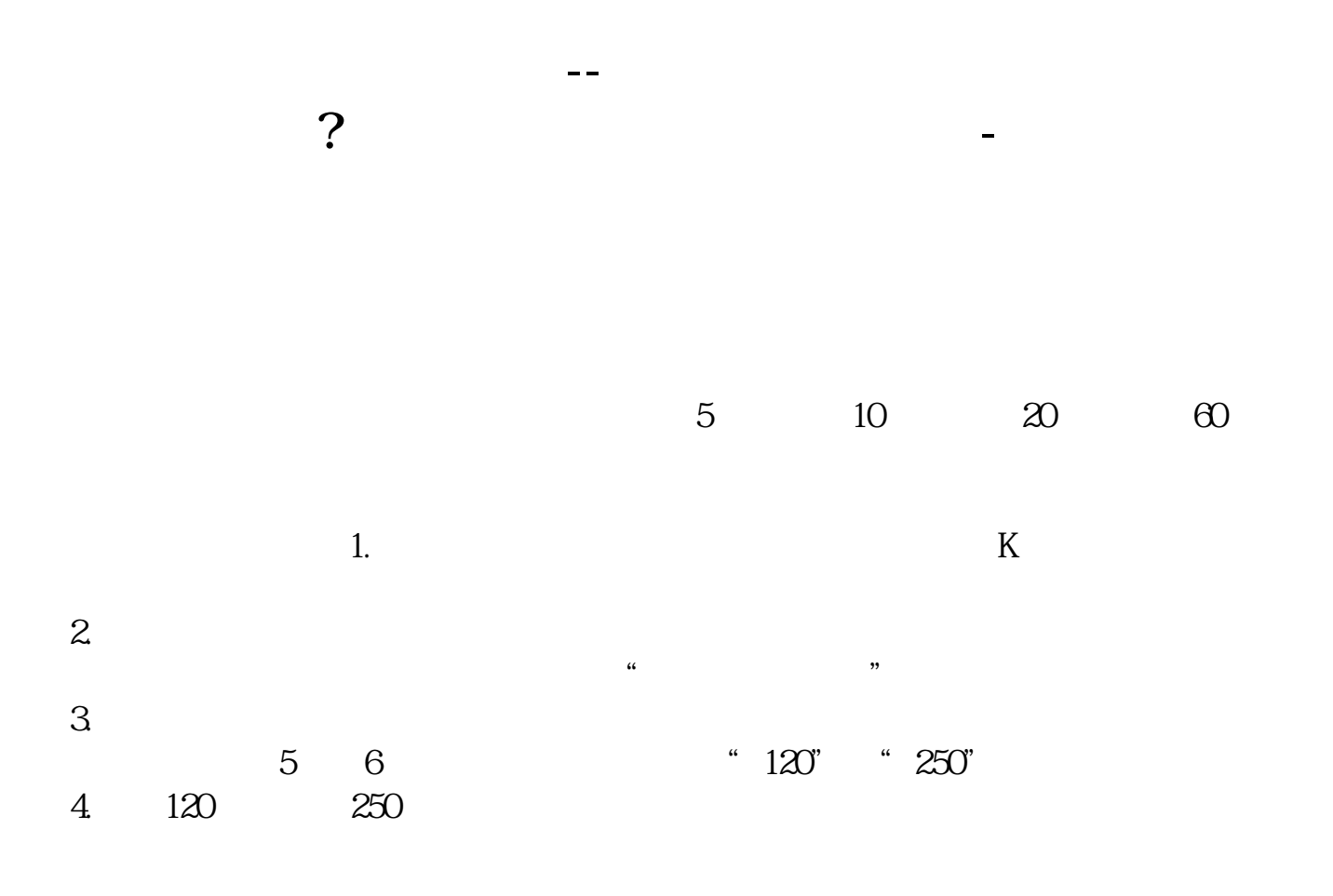

**三、请问哪款手机炒股软件可以设置成交量均线?注意我说的是**

 $\infty$ 

**二、手机炒股中信证券有5天10天20天30天的均线,没有60天120 RO RO RO** 

**四、炒股软件中如何设置自定义均线?**

 $mal$  ma(c, 5)

ma2 ma(c 10)

## **5** 10 20 30 60 120 **RO**

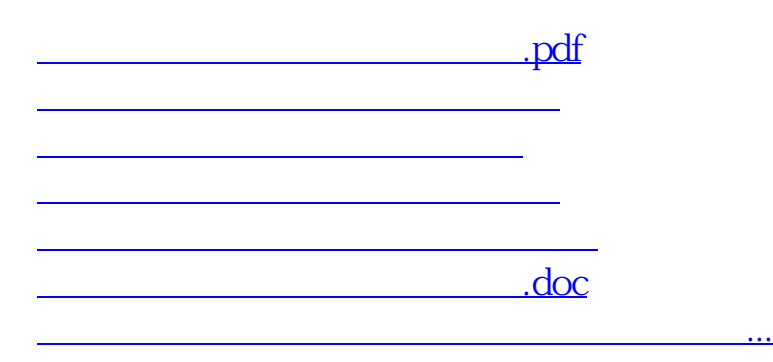

<https://www.gupiaozhishiba.com/read/33404743.html>